# **Honeywell**

## **Elster® EK280 – Produkt Konfiguration V13a / 02.2023**

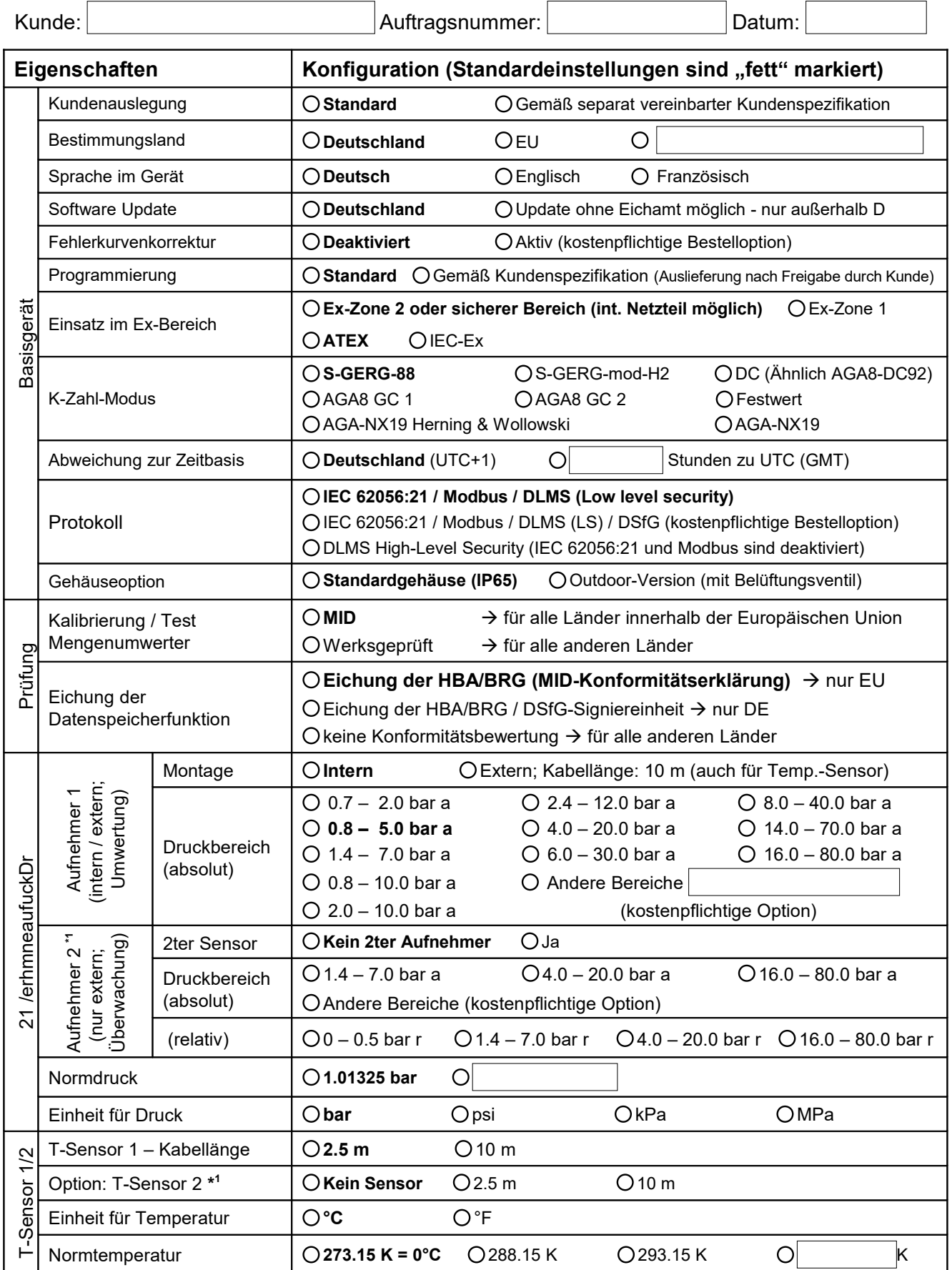

**\* 1** : Im Batteriebetrieb sind bei zweitem p/T-Sensor 4 Gerätebatterien erforderlich

Bitte senden Sie das ausgefüllte Formular zusammen mit Ihrer Bestellung an: Seite 1/2 Honeywell | Process Solutions · Steinern Straße 19-21 · D-55252 Mainz-Kastel Fax: +49 6134 / 605 – 390 E-Mail: [gas-mainz-orders@honeywell.com](mailto:gas-mainz-orders@honeywell.com)

## **Honeywell**

### **Elster® EK280 – Produkt Konfiguration V13a / 02.2023**

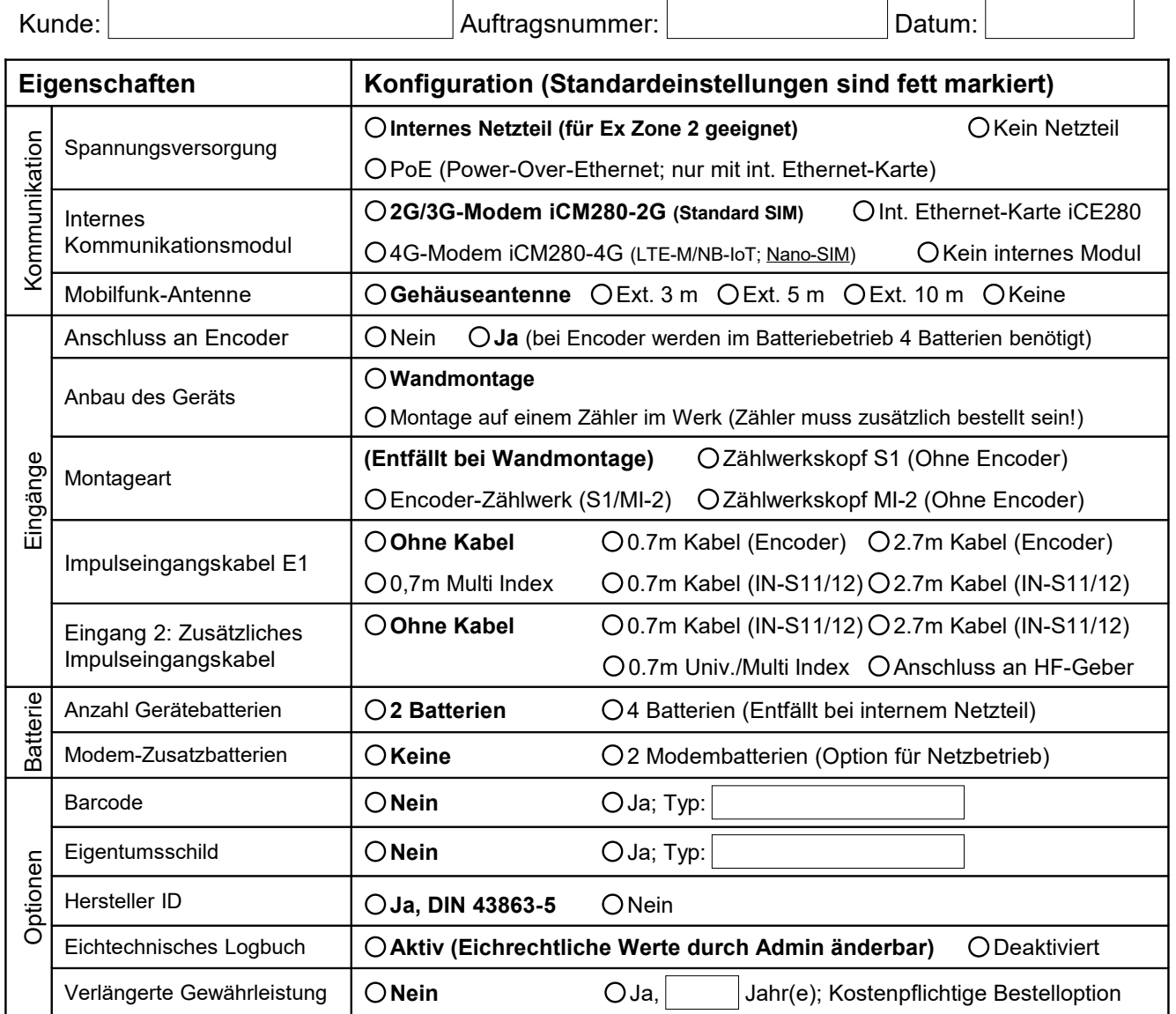

#### *Standardeinstellungen sind "fett" markiert; bitte markieren Sie eine abweichende Option!*

#### **Projekt / Kunden Referenz / Kommentare:**

Kunde, Anschrift:

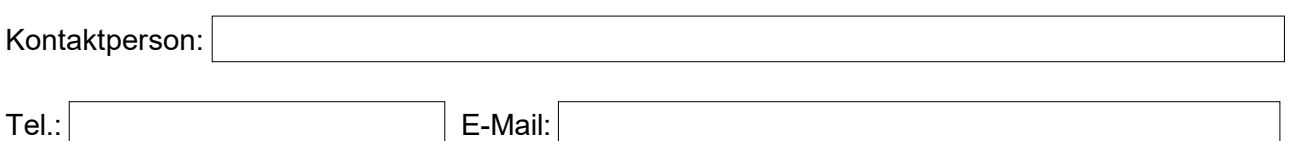

Bitte senden Sie das ausgefüllte Formular zusammen mit Ihrer Bestellung an: Seite 2/2 Honeywell | Process Solutions • Steinern Straße 19-21 • D-55252 Mainz-Kastel • Fax: +49 6134 / 605 - 390 • E-Mail: [gas-mainz-orders@honeywell.com](mailto:gas-mainz-orders@honeywell.com)